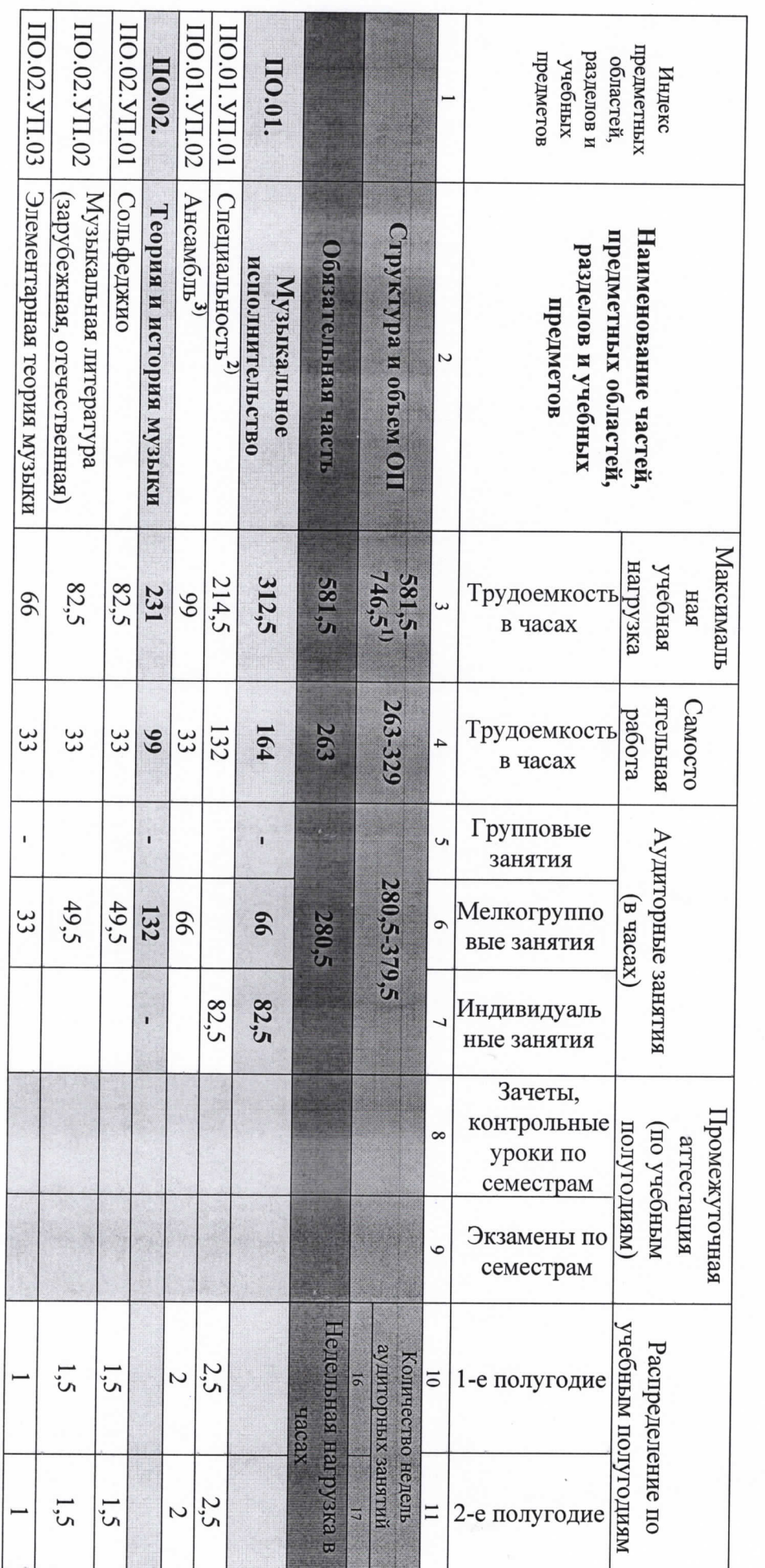

Ą

УЧЕБНЫЙ ПЛАН

на дополнительный год обучения (6 класс) по предпрофессиональной программе в области музыкального искусства «Народные инструменты»

**NHK**  $0d01$ 

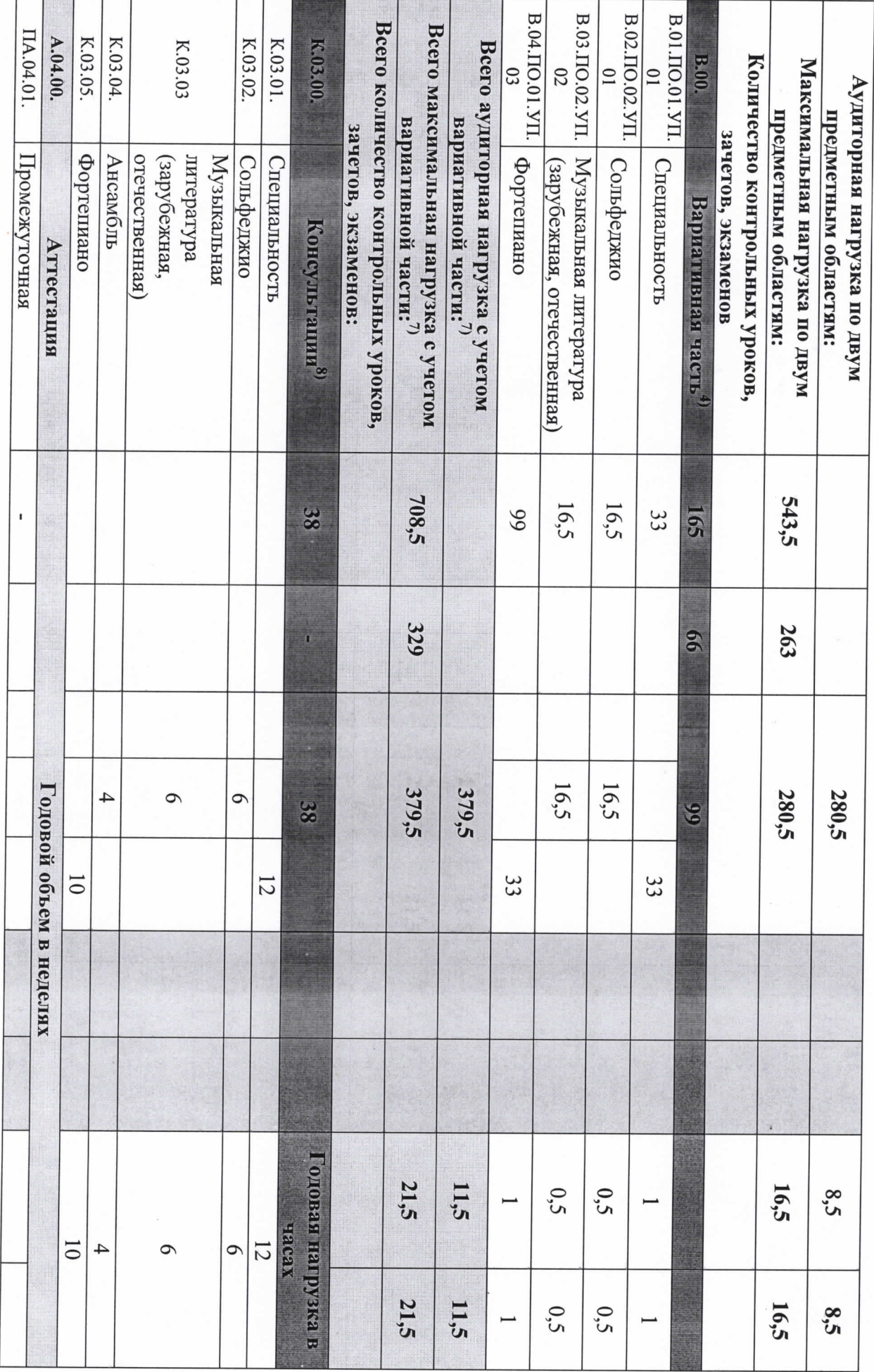

÷

à,

![](_page_2_Picture_70.jpeg)

- консультаций остается неизменной, традиции подготовки кадров в области музыкального искусства, а также имеющиеся финансовые ресурсы, предусмотренные на оплату труда части, а также при введении в данный раздел индивидуальных занятий необходимо учитывать исторические, национальные и региональные предметам вариативной части необходимо планировать до 100% от объема времени аудиторных занятий. При формировании ДШИ вариативной предметных областей обязательной части, предусмотренного на аудиторные занятия. Объем времени на самостоятельную работу по учебным предусматриваемый ДШИ на занятия обучающихся с присутствием преподавателя, может составлять до 60 процентов от объема времени При формировании учебного плана обязательная часть в отношении количества часов, сроков реализации учебных предметов и количества часов В общей трудоемкости ОП на выбор ДШИ предлагается минимальное и максимальное количество часов (без учета и с учетом вариативной части). педагогических работников. вариативная часть разрабатывается ДШИ самостоятельно. Объем времени вариативной части,
- 110 учебному предмету «Специальность» часы для концертмейстера предусматриваются в объеме от 60 до 100% аудиторного времени

Ω.<br>3

- обучающихся по другим ОП в области музыкального искусства). учебного предмета работников ДШИ планируются концертмейстерские часы в объеме от 60% до 100% аудиторного времени (при отсутствии «Струнные инструменты», так и педагогические работники ДШИ (преподаватели, концертмейстеры). В случае привлечения к реализации данного К реализации учебного предмета «Ансамбль» могут привлекаться как обучающиеся по ОП «Фортепиано», «Духовые и ударные инструменты»,
- области эстрадно-джазового искусства. Знаком «х» обозначена возможность реализации предлагаемых учебных предметов в той или иной форме Вариативную часть можно использовать и на учебные предметы, предусматривающие получение обучающимися знаний, умений и навыков в предмет вариативной части должен заканчиваться установленной ДШИ формой контроля (контрольным уроком, зачетом или экзаменом). определить наименования учебных предметов и их распределение по учебным полугодиям. В любом из выбранных вариантов каждый учебный воспользоваться предложенным вариантом, выбрать другие учебные предметы из предложенного перечня (В.03.-В.08.) или самостоятельно В данном примерном учебном плане ДШИ предложены два учебных предмета вариативной части и возможность их реализации. ДШИ может: занятий
- одновременно заниматься обучающиеся по другим ОП в области музыкального искусства аналогичных классов. В случае отсутствия реализации концертмейстера предусматриваются часы в объеме не менее 80% от аудиторного времени. При реализации предмета «Хоровой класс» могут класс» на протяжении всего периода обучения. В случае реализации учебного предмета ««Хоровой класс» и консультаций по «Сводному хору» для данного учебного предмета, часы, предусмотренные на консультации «Сводный хор», используются по усмотрению ДШИ на консультации по При наличии аудиторного фонда с целью художественно-эстетического развития обучающихся рекомендуется реализовывать предмет «Хоровой другим учебным предметам.

 $\dot{\mathbf{c}}$ 

- Ó. не более чем на 25% от необходимого состава учебного коллектива. По учебному предмету «Оркестровый класс» и консультациям «Оркестр» оркестра. В случае необходимости учебные коллективы могут доукомплектовываться приглашенными артистами (в качестве концертмейстеров), но планируются концертмейстерские часы в объеме от 60 до 100% аудиторного времени. В случае отсутствия реализации данного учебного предмета, Учебный предмет «Оркестровый класс» предполагает занятия духового или эстрадно-джазового оркестра, а также, при наличии, симфонического часы, предусмотренные на консультации «Оркестр», используются на усмотрение ДШИ на консультации по другим учебным предметам.
- $\mathcal{L}$ Объем максимальной нагрузки обучающихся не должен превышать 26 часов в неделю, аудиторной - 14 часов в неделю.
- $\infty$ мероприятиям по усмотренио учебного заведения. Консультации – это обязательный раздел структуры ОП. Они могут проводиться рассредоточено проводить консультации рекомендуется в счет резерва учебного времени. самостоятельную работу обучающихся и методическую работу преподавателей. По учебным предметам, выносимым на итоговую аттестацию, или в счет резерва учебного времени. В случае если консультации проводятся рассредоточено, резерв учебного времени используется на Консультации проводятся с целью подготовки обучающихся к контрольным урокам, зачетам, экзаменам, творческим конкурсам и другим

## Примечание к учебному плану

образования. По учебным предметам обязательной части объем самостоятельной работы обучающихся планируется следующим образом: обучения определяется с учетом минимальных затрат на подготовку домашнего задания, параллельного освоения детьми программы основного общего Объем самостоятельной работы обучающихся в неделю по учебным предметам обязательной и вариативной частей в среднем за весь период

отечественная)» - 1 час в неделю; «Оркестровый класс» - 1 час в неделю; «Хоровой класс» - 0,5 часа в неделю «Специальность» – 4 часа в неделю; «Ансамбль» – 1 час в неделю; «Сольфеджио» – 1 час в неделю; «Музыкальная литература (зарубежная,